# **МІНІСТЕРСТВО ОСВІТИ І НАУКИ УКРАЇНИ ОДЕСЬКА ДЕРЖАВНА АКАДЕМІЯ БУДІВНИЦТВА ТА АРХИТЕКТУРИ**

*Кафедра Економіки та підприємництва*

# *МЕТОДИЧНІ ВКАЗІВКИ*

**та вихідні дані для написання курсової роботи**  *з дисципліни: «ЕКОНОМІЧНИЙ АНАЛІЗ »* 

*Спеціальність 076 «Підприємництво, торгівля та біржова діяльність» ОП "Економіка будівельного підприємств"*

Методичні вказівки по вивченню курсу pозpоблені доц. Куліковою Л.В., к.е.н, Петрищенко Н.А згiдно з навчальною програмою для студентів денної та заочної форми навчання Одеської державної академії будівництва та архітектури.

Рецензенти:

Затверджено на кафедрі економіки та підприємництва, протокол №\_\_ від \_\_\_\_\_\_2020 року

\_\_\_\_\_\_\_\_\_\_\_\_\_\_\_\_\_\_\_\_\_\_\_\_\_\_\_\_\_\_\_\_\_\_\_\_\_\_\_\_\_\_\_\_\_\_\_\_\_\_

Відповідальна за випуск:

Зав. кафедрою економіки та підприємництва д.е.н., проф. Окландер Т.О.

Методична розробка містить загальні положення, які визначають мету й завдання курсової роботи та основні вимоги до її виконання, рекомендації щодо вибору теми, формулювання завдань, складання плану, викладу матеріалу, подання курсової роботи науковому керівникові, структури курсової роботи, технічного оформлення і захисту курсової роботи, а також список рекомендованої літератури

2

# **Зміст**

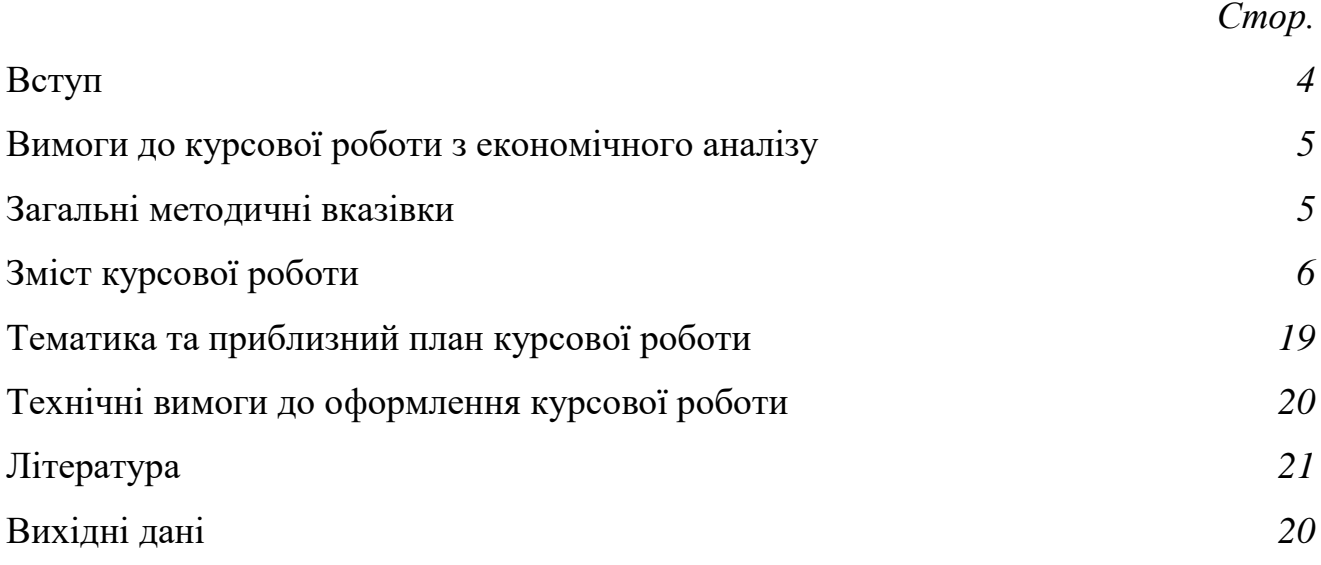

#### **Вступ**

В умовах трансформації економіки України значно ускладнюється прийняття управлінських рішень та набуває особливого значення інформаційно-аналітичне забезпечення управління. Це зумовлює актуальність оволодіння методами і засобами економічного аналізу як основної інформаційно-аналітичної підтримки процесу прийняття рішень усіма категоріями спеціалістів різних сфер економіки.

Курсова робота є завершальним етапом вивчення студентами спеціальності 076 «Підприємництво, торгівлі та біржова діяльність» ОП «Економіка будівельного підприємства», виконується студентами самостійно, з дотриманням рекомендованої структури, вимог до її написання й технічного оформлення. Оригінальність курсової роботи має бути не менш, ніж 50%, про що необхідно додати скрішнот після проведення відповідної процедури.

Задачами роботи є закріплення, систематизація, поглиблення і розвиток теоретичних і практичних знань, отриманих студентами в процесі вивчення названих дисциплін, придбання ними практичних навичок самостійного творчого рішення загальнотеоретичних, методичних і практичних питань економічного аналізу діяльності на підприємствах, а також з'ясування ступеня підготовленості студентів для дипломного проектування і самостійної практичної роботи з фаху в умовах ринкових відносин.

Основною метою курсової роботи є вивчення і критична оцінка питань, пов'язаних із різноманітними аспектами діяльності підприємств, виявлення невикористаних внутрішньогосподарських ресурсів і внесення конкретних пропозицій по мобілізації наявних ресурсів для підвищення ефективності господарювання. Робота над курсовою роботою визначає загальнотеоретичне і спеціальне підготування студента і служить необхідною базою до виконання завершального етапу навчання - дипломного проектування.

Мета курсової роботи полягає в поглибленому і творчому самостійному закріпленні знань з теорії та методології економічного аналізу, набутті практичних навичок організації та здійсненні економічного аналізу при вирішенні конкретних практичних завдань, а також формуванні вміннь самостійно працювати з науковою літературою й оволодівати методами наукового дослідження.

Завдання курсової роботи полягає в самостійному дослідженні й обґрунтуванні однієї з проблем економічного аналізу згідно запропонованої тематики. У процесі роботи студенти вдосконалюють і розвивають такі навички та вміння: самостійно формулювати тему дослідження; визначати мету, основні завдання, предмет та об'єкт дослідження; здійснювати пошук і добір потрібної наукової інформації; логічно й аргументовано висловлювати свої думки, пропозиції, робити висновки; правильно оформлювати науково-довідковий матеріал; публічно захищати підготовлену роботу.

4

#### **1. Вимоги до курсової роботи з економічного аналізу**

Роботу слід виконувати самостійно, з дотриманням правил академічної доброчесності. Курсова робота має бути написана на достатньому теоретичному рівні. Студент має розкрити тему з урахуванням сучасних реалій розвитку економічного аналізу, використовуючи підходи та наукові знання, які розкривають сутність теорії та методології економічного аналізу. Також курсова робота повинна мати дослідницький характер, тобто містити елементи дослідження, що полягають в вивченні достатньої кількості опублікованих наукових джерел (книжок, статей з періодичних видань та інших розробок) вітчизняних і зарубіжних авторів; систематизація та аналіз різних думок і підходів, формулювання власного погляду на проблему, що розглядається; порівняння теоретичних поглядів учених і практичної діяльності вітчизняних і зарубіжних фірм; висновки і рекомендації. Курсова робота має бути грамотно оформлена, написана без граматичних і стилістичних помилок. Необхідно дотримуватися правил цитування, оформлення приміток, схем, рисунків, списку використаної літератури. Структура, обсяг та оформлення курсової роботи мають відповідати методичним рекомендаціям. Студент виконує курсову роботу відповідно до графіка.

## **2. Загальні методичні вказівки**

Тема розрахунково-графічної роботи видається викладачем виходячи з тематики, запропонованої в даних методичних вказівках. За бажанням студента тема може бути замінена у випадку, коли є можливість використовувати вихідні дані конкретного об'єкта.

По кожній темі студенту пропонуються варіанти вихідних даних, що знаходяться в додатках. При характеристиці даних номера варіантів заміняються роками. Наприклад, вам запропоновані по темі варіанти 1, 2, 3, 4, 5, отже, оцінку динаміки необхідно проводити по таких роках 2016, 2017, 2018, 2019, 2020. Факторний аналіз проводиться за даними двох останніх варіантів (років). У нашому прикладі: 2019 (база) і 2020 (звіт).

Обов'язковою є перевірка роботи на плагіат. Довідка або скріншот додається разом з роботою. Мінімальне значення = не менш ніж 50%.

#### *ТЕМАТИКА РОЗРАХУНКОВО-ГРАФІЧНИХ РОБОТ*

- 1. Аналіз прибутку підприємства.
- 2. Аналіз рентабельності діяльності підприємства
- 3. Аналіз виробництва та реалізації товарної продукції.
- 4. Аналіз собівартості підприємства.
- 5. Аналіз забезпеченості підприємства трудовими ресурсами та ефективності їх використання.
- 6. Аналіз наявності, стану, руху та ефективності використання основних фондів підприємства.
- 7. Аналіз майна та оборотності оборотних засобів.

## **3.Зміст курсової роботи**

Структурно робота складається з теоретичної та аналітичної частини.

У першому розділі необхідно:

- 1. Розкрити економічну суть досліджуваних показників, їх роль у загальній системі економічних показників діяльності підприємства;
- 2. Охарактеризувати задачі аналізу цих показників.

Цей розділ носить теоретичний характер і ґрунтується на знаннях, отриманих студентами при вивченні таких дисциплін як «Економічна теорія», «Статистика», «Бухгалтерський облік», «Економіка підприємства" і ін. Обсяг розділу повинен складати 10-15 сторінок.

В другому розділі необхідно:

1. Вивчити динаміку досліджуваних показників за 5 років. При цьому розраховуються такі аналітичні показники, як абсолютне відхилення, темп росту (приросту).

Приступаючи до вивчення динаміки потрібно розрахувати ряд додаткових показників, як правило, відносних, що характеризують, наприклад, рух основних фондів, робітників, ефективності використання ресурсів і т.ін.

Абсолютне відхилення визначається як різниця між показниками 2-х років. Наприклад, якщо фактичний випуск продукції за рік представлено **V1**, а плановий **Vплан**, базисне абсолютне відхилення визначається за формулою:

$$
\Delta \Pi = V_1 - V_{n\pi a n} \tag{1}
$$

Відносне відхилення – це відносна динаміка зміни порівняльних параметрів, яка характеризується темпом росту значень **I** та темпом їх приросту  $(\Delta I).$ 

Темп росту визначається як відношення двох років, які порівнюються. Він вказує на те, в скільки раз поточний рівень більший ніж базисний.

Темп росту розраховується за формулою:

$$
I v = V_1 / V_{\text{ n.12H}} * 100 \, (%) \tag{2}
$$

Розрахунок темпу росту відносно базисного року 10197,17 / 9552,04\*100%=106,75%

Темп приросту визначається за формулою:

$$
\Delta I = \frac{V}{V_{n\text{tan}}} * 100 - 100 \quad (\%)
$$
 (3)

Показник приросту, % к базисному року дорівнює:

106,75-100=6,75%

Для розрахунку темпу росту та приросту, % к попередньому року проводяться аналогічні розрахунки з показниками попереднього року замість базових.

Середньорічний темп росту визначає, на скільки відсотків в середньому за аналізуємий період збільшився чи зменшився показник та розраховується за формулою:

$$
T = n - \sqrt{\frac{a}{b}}
$$
 (4)

Де **а** - показник звітного року

**b** – показник базисного року

**n** – кількість аналізуємих періодів

Розрахунок середньорічного темпу росту: Т

$$
=5\frac{1}{\sqrt{9552.04}} = 1,046
$$

Приклад оформленого часткового розрахунку вказано в таблиці 1.

Таблиця 1

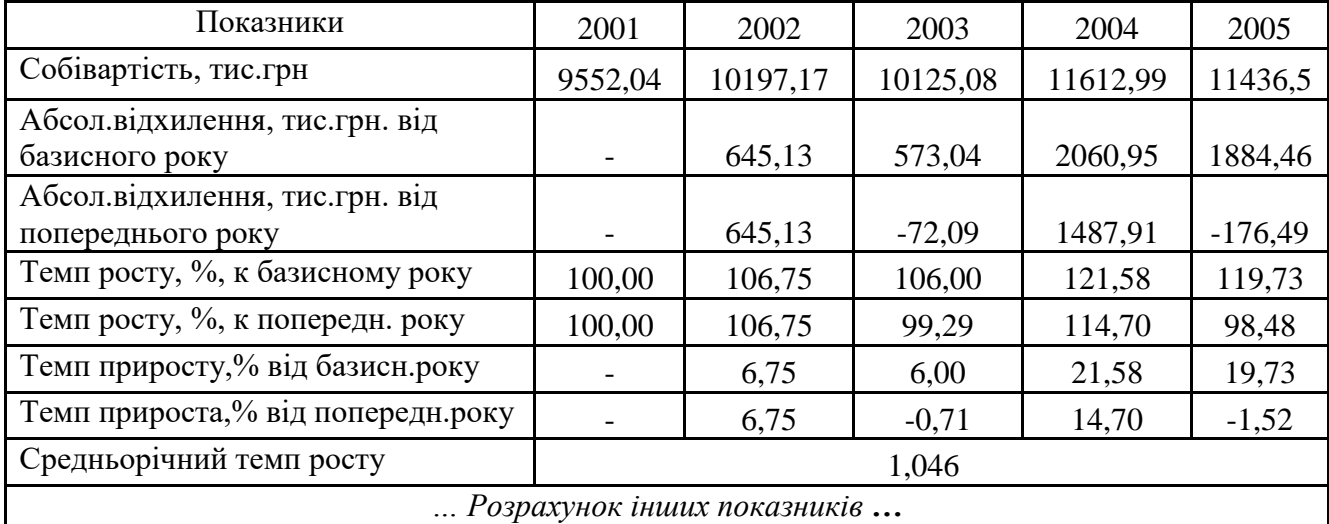

Динаміка витрат будівельної організації

**Висновок**: За період, що аналізується, собівартість мала виражену тенденцію до збільшення. Про це свідчить середньорічний темп росту 104,6%.

Найбільший приріст в порівнянні з базисним роком спостерігається у 2004 році – 21,58%, що складає 2060,95 тис.грн. В порівнянні з попереднім роком найбільший приріст також спостерігається у 2004 році та складає 1487,91 тис.грн.

Для ілюстрації результатів розрахунків потрібно також використовувати таблиці, графіки, діаграми.

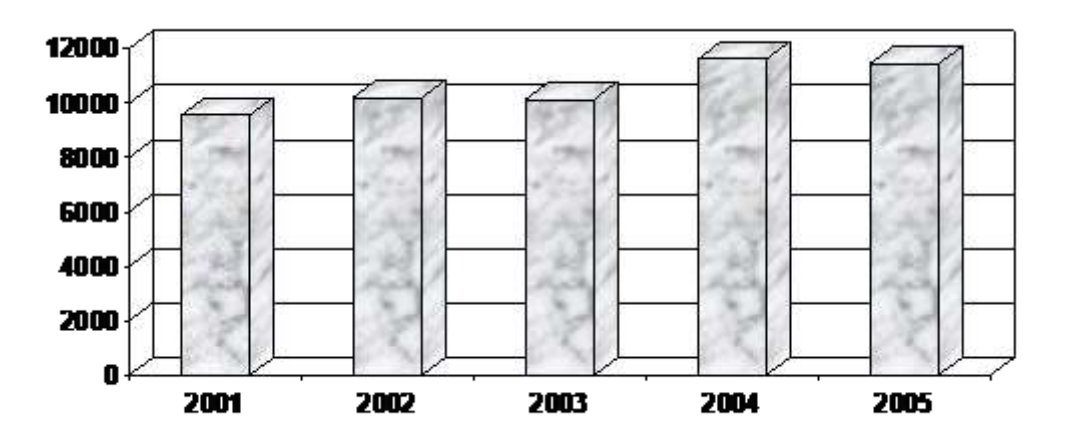

Рис.1 Динаміка собівартості за звітний період

2. Оцінити структуру аналізованих показників. Результати розрахунків також доповнюються таблицями, графіками.

Приклад часткового розрахунку структури за 3 роки вказано в таблиці 2.

Таблиця 2

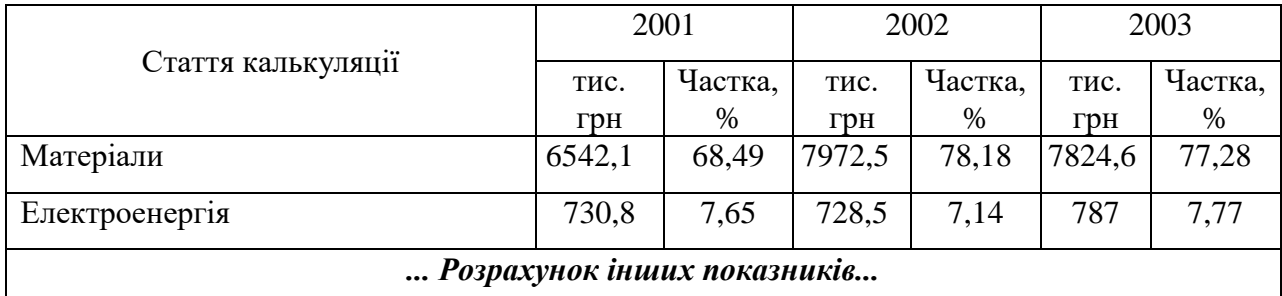

Структура витрат будівельної організації

**Висновки:** Протягом звітного періоду найбільш значна частка в структурі витрат припадала на матеріали. Їх доля в структурі витрат складала 68,49% на початку періоду, потім її значення зросло на 9,69% та склало 78,18%. В 2003 році ця стаття знизилася на 147,9 тис.грн (0,90%) та склала 77,28%.

Витрати на електроенергію в період с 2001 по 2002рр зменшилися на 2,30тис.грн. Їх частка в структурі витрат склала 7,65% в 2001році, в 2002 році зменшилася на 0,51% та склала 7,14%. В 2003 році витрати на електроенергію збільшилися на 58,50тис.грн (0,63%) та склали 7,77% (787 тис.грн).

#### **Проведення факторного аналізу**

Основна увага в роботі приділяється факторному аналізу. При цьому необхідно попередньо виявити і описати всі можливі чинники, які впливають на досліджуваний показник. Розрахунок впливу чинників виконується по 4-ом (5-ти) формулах факторної залежності. При цьому розрахунок впливу чинників ведеться одним із прийомів факторного аналізу. Таким чином, у роботі повинні бути використані всі прийоми факторного аналізу.

#### Метод ланцюгових підстановок

 Це найбільш універсальний метод, що застосовується для розрахунку впливу факторів в усіх типах детермінованих факторних моделей. Цей спосіб дає змогу визначати вплив окремих факторів на зміну величини результативного показника шляхом поступової заміни базисної величини кожного факторного показника в обсязі результативного показника на фактичну величину у звітному періоді. З цією метод визначають ряд умовних величин результативного показника, які враховують зміну одного, потім двох, трьох і наступних факторів, допускаючи, що інші не змінюються. Порівняння величини результативного показника до і після зміни рівня того чи іншого фактора дає змогу елімінувати вплив усіх факторів, крім одного, і визначити його вплив на приріст результативного показника.

Схематично це можна подати так (табл. 3):

Таблиця 3

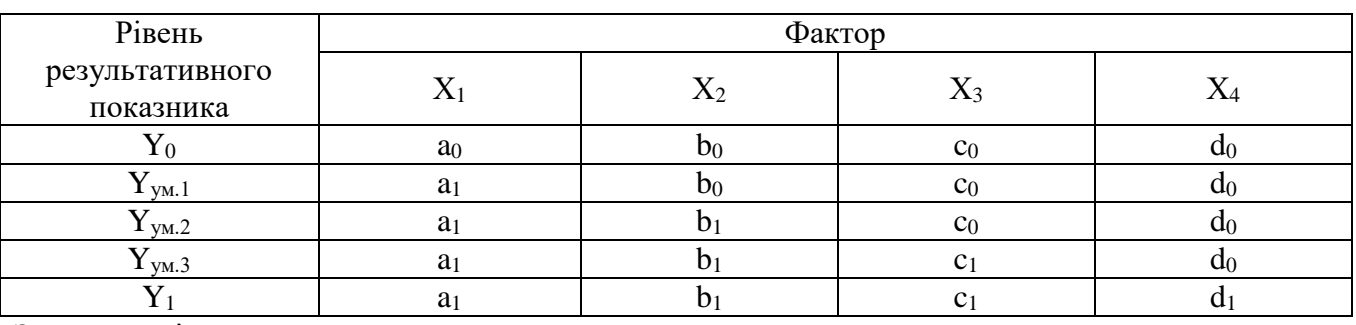

Загальна зміна результативного показника

 $\Delta$ **Y**<sub>3ar</sub>=**Y**<sub>1</sub> - **Y**<sub>0</sub> (5) У тому числі: **∆Үх1 =Үум.1 – Ү<sup>0</sup>**  $\Delta$ **Y**<sub>x2</sub> =**Y**<sub>*ym.2*</sub> – **Y**<sub>*ym.1*</sub>  $\Delta$ **Y**<sub>**x3</sub> =<b>Y**<sub>*y*M.3</sub> – **Y**<sub>*yM.2*</sub></sub> **∆Үх4 =Ү1– Үум.3**

Для контролю розрахунків складається балансова перевірка:

$$
\Delta Y_{3a\mathbf{i}} = \Delta Y_{x\mathbf{i}} + \Delta Y_{x\mathbf{2}} + \Delta Y_{x\mathbf{3}} + \Delta Y_{x\mathbf{4}} \tag{6}
$$

Застосовуючи метод ланцюгової підстановки, необхідно дотримувати такої послідовності розрахунків: передусім потрібно враховувати зміни кількісних, а потім якісних показників. Якщо ж є кілька кількісних, а потім якісних показників. Якщо ж є кілька кількісних і кілька якісних показників, то спершу слід змінити величину факторів першого рівня підпорядкованості, а потім нижчого.

Розглянемо наступний приклад:

Таблиця 4

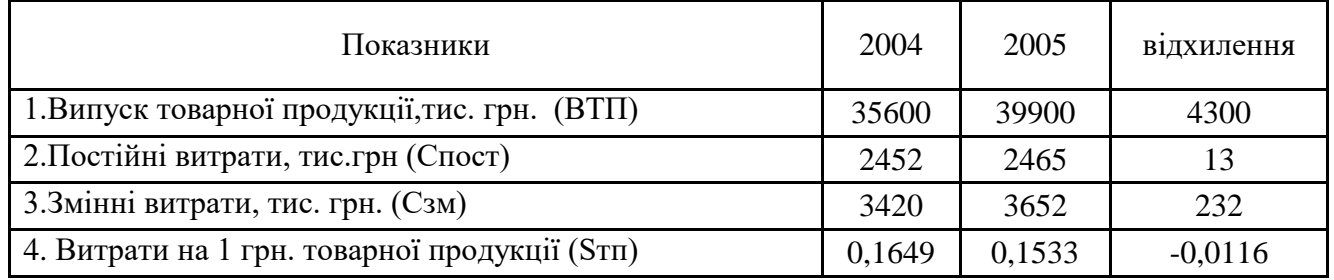

#### Вихідні дані для факторного аналізу

Формула факторної залежності: Sтп = (Спост. + С зм) / ВТП

 $S\text{noc}_T = (C\text{noc}_0 + C_3\text{M}_{0.0})/B\text{T}\Pi_0$ 

Sпост. =  $(2452+3420)$  /35600= 0,1649

Sтп  $_{C\text{nor}}$  =(Спост<sub>1</sub> + Сзм.<sub>0</sub>)/ ВТП<sub>0</sub>

STIT  $_{C\text{rocr}} = (2465 + 3420) / 35600 = 0,1653$ 

Sтп  $_{C}$ <sub>пер</sub>= (Спост<sub>1</sub> + С зм<sub>1</sub>)/BTП<sub>0</sub>

STIT  $_{C_{\text{Irep}}}$  = (2465+3652) /35600 = 0,1718

 $STn_{\text{BTII}} = (C\text{noc}_{1} + C\text{3M}_{1})/BT\text{1}$ 

 $STIR_{\text{TII}} = (2465 + 3652) / 39900 = 0,1533$ 

 $\Delta$  Stin Crost = Stin Crost – Stin

 $\Delta$  STII  $_{CTOCT}$  = 0,1653-0,1649 = 0,0004

 $\Delta$  Stit  $_{\rm BIII}$ = Stit<sub>BTII</sub> - Stit <sub>Сзм</sub> $□$ 

 $\Delta$  STI  $_{\text{BTII}}$  = 0,1533-0,1718 = -0,0185

 $\Delta$  Stil  $_{\text{C3M}}$ = Stil<sub>3M</sub> – Stil<sub>10ct</sub> $\Box$ 

 $\Delta$  STIT C<sub>3M</sub> = 0,1718-0,1653 = 0,0065

Б.ф.  $\Delta$  Stit <sub>Croct</sub> +  $\Delta$  Stit <sub>C3M</sub> +  $\Delta$  Stit <sub>BTII</sub> =  $\Delta$  Stit

 $0,0004+0,0065+(-0,0185) = -0,0116$ 

Таким чином, можна зробити висновок, що зниження витрат на 1 грн. товарної продукції на 0,0116 грн відбулося за рахунок наступних факторів: зростання випуску продукції на 4300 тис.грн зменшило витрати на 1 грн на 0,0185; при цьому зростання постійних витрат на 13 тис.грн. збільшило витрати на 1 грн товарної продукції на 0,0004, а зростання змінних витрат на 232 тис.грн. – на 0,0065.

#### Метод абсолютних різниць

Цей метод дає можливість розрахувати вплив факторів за один прийом, що значно знижує трудомісткість розрахунків, але він може застосовуватись тільки в мультиплікативних моделях і моделях мультипликативно-адитивного типу.

Застосовуючи його, величину впливу факторів розраховують помноженням абсолютного приросту значення досліджуваного фактора на базовий рівень факторів, які стоять справа від нього, і на поточний рівень факторів, розташованих зліва від нього в моделі.

Алгоритм розрахунку :

$$
\Delta y_a = f(\Delta a, b_0, c_0, d_0),
$$
  
\n
$$
\Delta y_b = f(a_1, \Delta b, c_0, d_0),
$$
  
\n
$$
\Delta y_c = f(a_1, b_1, \Delta c, d_0),
$$
  
\n
$$
\Delta y_d = f(a_1, b_1, c_1, \Delta d),
$$
\n(7)

де *<sup>a</sup> <sup>b</sup> <sup>c</sup> <sup>d</sup> y* **,** *y* **,** *y* **,** *y* - відхилення результативного показника за рахунок *<sup>a</sup>***,** *b***,** *<sup>c</sup>***,** *d* факторів відповідно.

Для перевірки розрахунків також складається баланс факторів.

Як приклад, розрахуємо вплив випуску товарної продукції та витрат на 1 грн. товарної продукції на витрати підприємства (табл. 5)

Таблиця 5

| Показники                                            | 2004    | 2005   | відх.     | Темп<br>росту, $\%$ |
|------------------------------------------------------|---------|--------|-----------|---------------------|
| 1. Випуск товарної продукції, тис.грн. (ВТП)         | 35600   | 39900  | 4300      | 112,08              |
| 2. Витрати підприємства, тис. грн. (Зп)              | 5870,44 | 6117   | 246,56    | 104,20              |
| 3. Витрати на 1 грн. товарної продукції, грн. (Згрн) | 0,1649  | 0,1533 | $-0,0116$ | 92,97               |

Вихідні дані для факторного аналізу

Формула факторної залежності: Зп = Згрн \*ВТП

Зп0 = Згрн0 \*ВТП0=0,1649 х 35600 = 5870,44

 $\Delta 3\pi$ (грн) =  $\Delta 3$ грн \*BTП0= - 0,0116 х 35600 = - 412,96

 $\Delta$ Зп(втп) =Згрн \* $\Delta$ ВТП= 0,1533 х 4300 =659,19

Баланс фактор: ∆Зп =∆Згрн + ∆ВТП= -412,96 + 659,19 =246,23

Таким чином, можна відмітити, що зростання випуску продукції на 4300 тис.грн збільшив витрати підприємства на 659,19 тис.грн, а зниження витрат на 1 грн товарної продукції на 0,0116 грн зменшило витрати підприємства на 412,96 тис.грн. Сумарний вплив складає +246,23 тис.грн.

#### Метод ізольованих підстановок

Метод передбачає розрахунок впливу факторів в будь-якої послідовності. Виконання розрахунків проводиться чотирма етапами, крім того є два варіанти їх виконання.

Перший варіант засновано на принципі ланцюгової підстановки.

На **I** етапі визначається попередній вплив факторів на показник, який досліджується.

$$
\Delta y'_{c} = f(a_{0}, b_{0}, c_{1}, d_{0}) - y_{0},
$$
\n
$$
\Delta y'_{c} = f(a_{0}, b_{0}, c_{0}, d_{1}) - y_{0},
$$
\n
$$
\Delta y'_{a} = f(a_{1}, b_{0}, c_{0}, d_{0}) - y_{0},
$$
\n
$$
\Delta y'_{b} = f(a_{0}, b_{1}, c_{0}, d_{0}) - y_{0},
$$
\n
$$
\Delta y' = \Delta y'_{a} + \Delta y'_{b} + \Delta y'_{c} + \Delta y'_{a},
$$
\n(8)

На **II** етапі визначається розмір нерозподіленого залишку.

$$
H3 = \Delta y - \Delta y'
$$
 (9)

На **III** етапі НЗ розподіляється між усіма факторами.

$$
H3_{a} = \frac{H3}{\Delta y'} \cdot \Delta y'_{a},
$$
  
\n
$$
H3_{b} = \frac{H3}{\Delta y'} \cdot \Delta y'_{b},
$$
  
\n
$$
H3_{c} = \frac{H3}{\Delta y'} \cdot \Delta y'_{c},
$$
  
\n
$$
H3_{d} = \frac{H3}{\Delta y'} \cdot \Delta y'_{d}.
$$
  
\n(10)

Для перевірки розрахунків необхідно затвердитися в вірності рівняння:

$$
H3 = H3a + H3b + H3c + H3d.
$$
 (11)

На **IV** етапі визначається кінцевий вплив факторів.

$$
\Delta y_a = \Delta y'_a + H3_a, \n\Delta y_b = \Delta y'_b + H3_b, \n\Delta y_c = \Delta y'_c + H3_c, \n\Delta y_d = \Delta y'_d + H3_d,
$$
\n(12)

де  $\Delta y_a, \Delta y_b, \Delta y_c, \Delta y_d$  - відхилення результативного показника за рахунок  $a, b, c, d$  факторів відповідно.

Для перевірки розрахунків складається баланс факторів.

За вихідними даними таблиці 6 розглянемо приклад методу ізольованих підстановок.

Таблиця 6

Вихідні дані для факторного аналізу

| Показники                                     | База | Факт | Відхил. | Тзр    |
|-----------------------------------------------|------|------|---------|--------|
| Обсяг виробництва (тис. грн) ВП               | 4800 | 5920 | 1120    | 123,3  |
| Середньосписочна чисельність робочих (чол.) Ч | 15,0 | 16,0 | $+1$    | 106,6  |
| Виработка на 1 робочого В (тис. грн)          | 320  | 370  | $+50$   | 115.63 |

1 етап  $\Delta BH_c' = \mathbf{q}_1 * \mathbf{B}_0 - \mathbf{B}\mathbf{\Pi}_0 = (16 * 320) - 4800 = 320$ 

$$
\Delta B\Pi_c' = \mathbf{40} \cdot \mathbf{B} \cdot \mathbf{B}_{0.1} - \mathbf{B}\mathbf{H}_0 = (15 \cdot 370) - 4800 = 750
$$
  
\n
$$
\mathbf{B}\mathbf{H'} = \Delta B\Pi\mathbf{u} + \Delta B\Pi\mathbf{e} = 1070
$$
  
\n2 eran  $\mathbf{H3} = \Delta B\Pi - \Delta B\Pi$  = 1120 - 1070 = 50  
\n3 eran  $\mathbf{H3} \cdot \mathbf{B} = \frac{\mathbf{H3}}{\Delta B\Pi}$  =  $\frac{\Delta B}{\Delta B\Pi}$  =  $\frac{50}{1070} \cdot 320 = 1495$   
\n
$$
\mathbf{H3} \cdot \mathbf{B} = \frac{\mathbf{H3}}{\Delta B\Pi} \cdot \mathbf{B}\mathbf{A} = \frac{50}{1070} \cdot 750 = 3595
$$
  
\n
$$
\mathbf{H3} = \mathbf{H3} \cdot \mathbf{H3} \cdot \mathbf{H3} = 1495 + 3595 = 50
$$
  
\n4 eran  $\frac{\Delta B\Pi\mathbf{u}}{\Delta B\Pi\mathbf{e}} = \Delta B\Pi\mathbf{u}^* + \mathbf{H3} \cdot \mathbf{u} = 320 + 1495 = 33495$   
\n $\Delta B\Pi\mathbf{e} = \Delta B\Pi\mathbf{e}^* + \mathbf{H3} \cdot \mathbf{e} = 750 + 3595 = 78595$   
\nBaraanic  $\theta$ axropis 334,95+785,05=1120

Висновки: За рахунок збільшення чисельності на 1 чол. обсяг виробництва зріс на 334,95 тис.грн., а за рахунок збільшення виработки на 50 тис.грн. обсяг виробництва збільшився на 785,05 тис.грн.

Другий варіант методу ізольованих підстановок засновано на принципі абсолютних різностей. Від першого варіанту його відрізняє тільки методика розрахунку I етапу, а всі інші етапи аналогічні.

Математичний опис I erany: 
$$
\Delta y'_{a} = f(\Delta a, b_{0}, c_{0}, d_{0}),
$$

$$
\Delta y'_{b} = f(a_{0}, \Delta b, c_{0}, d_{0}),
$$

$$
\Delta y'_{c} = f(a_{0}, b_{0}, \Delta c, d_{0}),
$$

$$
\Delta y'_{d} = f(a_{0}, b_{0}, c_{0}, \Delta d),
$$

$$
\Delta y' = \sum_{i=1}^{n} \Delta y'_{i},
$$
(13)

де *n* - кількість факторів, які оказують вплив на *У*.

Браком другого варіанту є неможливість його в кратних моделях.

 $T.\mathsf{y}$ .  $\Delta B \Pi \mathbf{\mathit{B}}^* = \Delta \mathbf{\mathit{B}} * \mathbf{\mathit{Y}} \mathbf{\mathit{0}} = 50 * 15 = 750$  $\Delta BH^* = 320 + 750 = 1070.$  $\Delta$ *B* $\Pi$  **4**<sup>\*</sup> =  $\Delta$ *Y* \* *Bo* = 1\*320 = 320

Кінцевий розрахунок першого етапу другого варіанту збігається з першим варіантом.

#### Інтегральний метод

Цей метод застосовують для виміру впливу факторів у мультипликативних, кратних і кратно-адитивних моделях. Застосування цього способу дає змогу отримати точніші результати розрахунку впливу факторів порівняно з методами ланцюгової підстановки та абсолютних різниць, оскільки додатковий приріст результативного показника від взаємодії факторів приєднується не до останнього фактора, а ділиться порівну між ними.

Розглянемо три основних види факторних моделей, де можна застосовувати інтегральний метод.

**I**.  $y = a \cdot b$ 

$$
\Delta y_a = \frac{\Delta a}{2} \cdot (b_0 + b_1),
$$
  
\n
$$
\Delta y_b = \frac{\Delta b}{2} \cdot (a_0 + a_1).
$$
\n(14)

Баланс факторів:

 $\Delta y = \Delta y_a + \Delta y_b$ .

$$
\mathbf{II} \cdot \mathbf{y} = a \cdot b \cdot c
$$

$$
\Delta y_a = \frac{\Delta a}{2} \cdot (b_0 \cdot c_1 + b_1 \cdot c_0) + \frac{\Delta a \cdot \Delta b \cdot \Delta c}{3},
$$
\n
$$
\Delta y_b = \frac{\Delta b}{2} \cdot (a_0 \cdot c_1 + a_1 \cdot c_0) + \frac{\Delta a \cdot \Delta b \cdot \Delta c}{3},
$$
\n
$$
\Delta y_c = \frac{\Delta c}{2} \cdot (a_0 \cdot b_1 + a_1 \cdot b_0) + \frac{\Delta a \cdot \Delta b \cdot \Delta c}{3}.
$$
\n
$$
\Delta y = \Delta y_a + \Delta y_b + \Delta y_c.
$$
\n(15)

Баланс факторів:

*a y*

**III** .  $y = \frac{1}{b}$ 

$$
\Delta y_a = \frac{\Delta a}{\Delta b} \cdot \ln \left| \frac{b_1}{b_0} \right|,
$$
  

$$
\Delta y_b = \Delta y - \Delta y_a, \qquad \text{Re } \Delta y = y_1 - y_0.
$$
 (16)

Оскільки  $\Delta y_{\rm \it b}$  визначалося залишковим методом, то перевіряти баланс факторів не потрібно.

Приклад розрахунку факторного аналізу інтегральним методом наведено в таблиці 7.

Таблиця 7

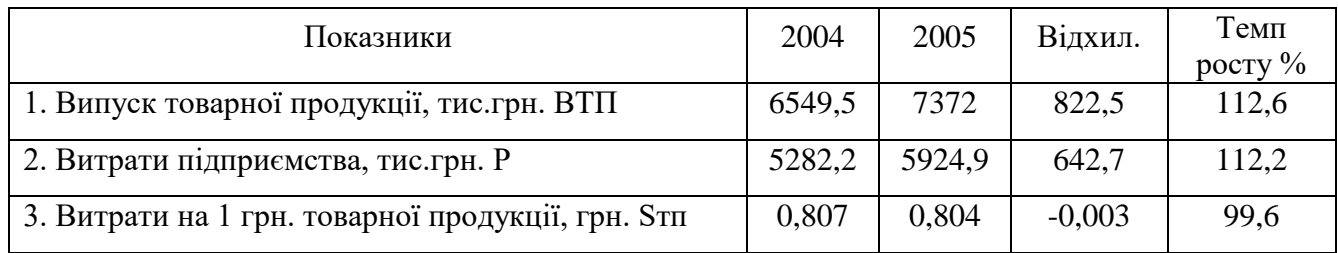

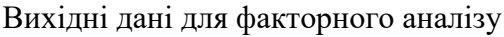

Формула факторної залежності: Sтп = Р /ВТП

 $\Delta S \tau \Pi_{p} = \Delta P / \Delta B T \Pi$  ln |  $BT\Pi_{1}/BT\Pi_{0}$ |

 $\Delta S\tau\pi_{\text{BTII}} = \Delta S\tau\pi - \Delta S\tau\pi_p$ 

 $\Delta S$ тп<sub>р</sub> = 642,7/822,5 \*Ln |7372/6549,5| = 0,095 грн.

 $\Delta S$ тп<sub>втп</sub> = -0,003 – 0,095 = -0,098 грн.

Б.ф.  $\Delta$ У = 0,095 = 0,098 = -0,003 грн.

Висновок: Збільшення випуску товарної продукції в звітному році на 822,5 тис.грн. (12,6% базового значення), зменшило витрати на 1 грн. товарної продукції на 0,098 грн. А зростання витрат будівельного підприємства в звітному році на 642,7 тис. грн., що склало 12,2% значення базового періоду, збільшило витрати на 1 грн. товарної продукції на 0,095 грн. Сумісний вплив факторів визвав зменшення витрат на 1 грн. товарної продукції на 0,003 грн.

#### Індексний метод.

Дає можливість розрахувати вплив факторів для всіх моделей, крім адитивних. Ще одною перевагою цього методу є те, що при розрахунку впливу факторів немає необхідності дотримуватись будь-якої послідовності підстановок.

Метод передбачає проведення розрахунків в два етапи.

На **I** етапі визначається збільшення індексу результативного показника за рахунок *i* -го фактору за такою формулою:

$$
\Delta \boldsymbol{I}_{y_i} = \frac{1}{2} \cdot \left[ (\boldsymbol{I}_y - 1) - (\frac{\boldsymbol{I}_y}{\boldsymbol{I}_i} - \boldsymbol{I}_i) \right],\tag{17}
$$

де *I*<sub>y</sub> - індекс зміни результативного показника ( 0 *y*  $I_y = \frac{y_1}{y_2}$ ;  $I_i$  - індекс зміни  $i$ -го фактору (  $I_i = \frac{l_1}{l_1}$  $\boldsymbol{0}$ *i*  $I_i = \frac{i_1}{i}$ .

Для контролю розрахунків необхідно затвердитися в вірності наступного рівняння:

$$
\Delta \boldsymbol{I}_y = \sum_{i=1}^n \Delta \boldsymbol{I}_{y_i} \tag{18}
$$

де *n* - кількість факторів, які чинять вплив на В;

*<sup>y</sup> <sup>I</sup>* - збільшення індексу результативного показника за рахунок впливу всіх *<sup>n</sup>*- факторів:  $\Delta I_y = I_y - 1;$ .

На **II** етапі визначається абсолютне значення впливу кожного фактору на В за формулою:

$$
\Delta y_i = \frac{\Delta y}{I_y - 1} \cdot \Delta I_{y_i} \,. \tag{19}
$$

Після цього складається баланс факторів:  $\Delta y = \sum \Delta y_i$ .

Примітка: при розрахунку впливу факторів в моделях з розподілом необхідно знак ("+" чи "-") впливу фактору, який знаходиться в знаменнику, змінити на протилежний.

Розглянемо приклад розрахунку впливу обсягу реалізованої продукції та собівартості реалізації на витрати на 1 грн товарної продукції.

Вихідні дані для факторного аналізу

Таблиця 8

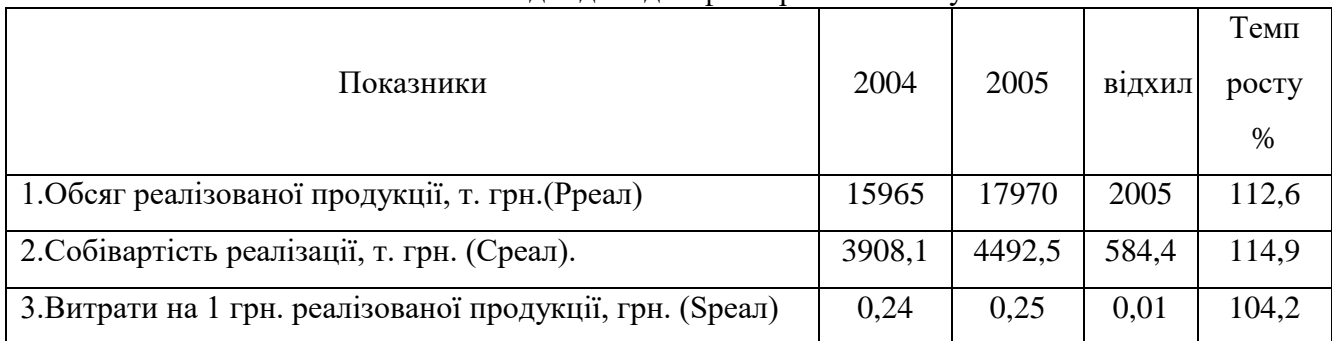

Формула факторної залежності: Sреал.= Среал. / Рреал

 $\Delta I$  yi = ½  $[(Iy-1)-(Iy/Ii-Ii)]$ ;

Іsреал/pреал=-½(0,25/0,24–1)–(0,25/0,24)/17970/15965–17970/15965)=

 $= -1/2[(1.042 - 1) - (1.042/1.126 - 1.126)] = -0.121$ 

 $\Delta I$  spean/cpean =  $1/2[(1.042 - 1) - (1.042/4492.5/3908.1 - 4492.5/3908.1)]$ 

 $=1/2[0.042 + 0.243] = \frac{1}{2} *0.285 = 0.143$ 

 $\Delta I$  speaл- 1 = $\Delta I$  speaл/ppeaл +  $\Delta I$  speaл/cpeaл= -0,121 + 0,143= 0,022

 $\Delta$ Vi = ( $\Delta$ V \*  $\Delta$ IVi)/ Iy - 1

 $-\Delta$ Уsреал/рреал=(-0,01\*0,121)/0,022 = -0,055 грн.

 $\Delta$ У sреал/среал= $(0,01*0,143)/0,022 = 0,065$  грн.= 0,01 грн.

В моделях с діленням направленість впливу факторів, що знаходяться у знаменнику, змінюється на протилежну.

Висновки: збільшення обсягу реалізованої продукції в звітному році на 2005 тис. грн., що склало 2,6% базового значення, скоротило витрати на 1 грн. реалізованої продукції на 0,055 грн. А збільшення собівартості реалізації на 584,4 тис. грн., (14,9% базового значення), сприяло зростанню витрат на 1 грн. реалізованої продукції на 0,065 грн.

Сумісний вплив факторів викликав збільшення витрат на 1 грн. реалізованої продукції на 0,01 грн.

#### Метод балансової ув'язки

Використовується для розрахунку впливу факторів в адитивних моделях. Як правило, це пов'язано з факторним аналізом трудових, матеріальних ресурсів, основних фондів, де є поняття балансу.

 Сутність методу балансової ув'язки полягає в тому, що розмір впливу фактора збігається з розміром відхилення фактору у тих випадках, коли у формулі факторної залежності досліджуваний фактор значиться зі знаком "+". Якщо ж перед фактором знаходиться знак "-", то знак відхилення повинен змінюватися на протилежний.

В таблиці 8 представлені вихідні дані для розрахунку факторного аналізу методом балансової ув'язки.

Таблиця 8

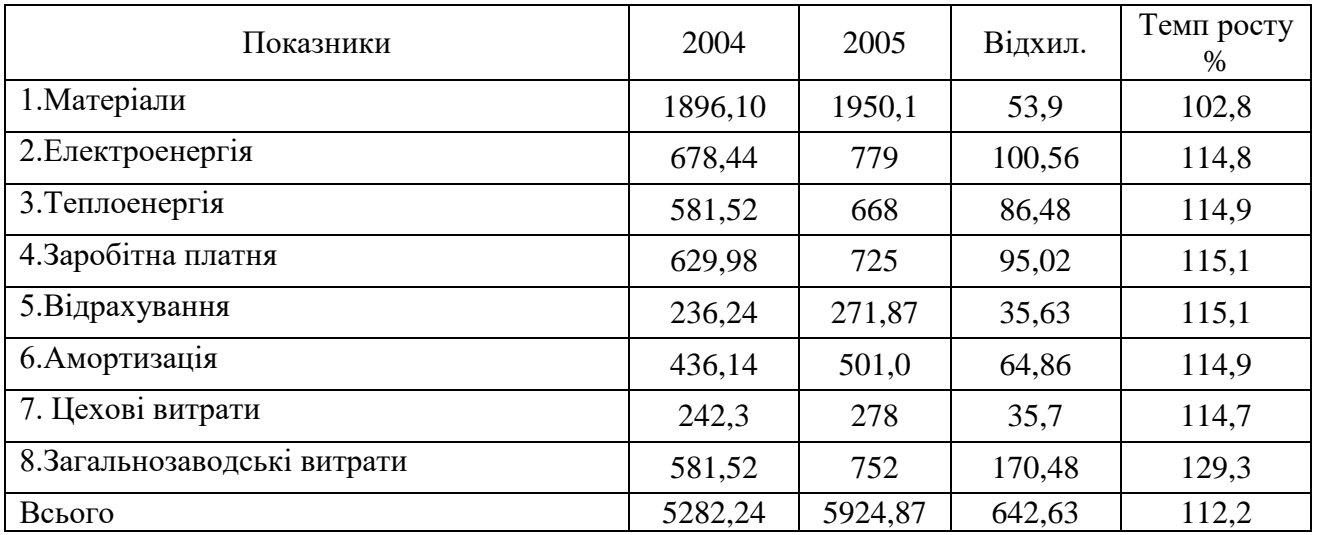

Вихідні дані для факторного аналізу

Аналізуючи представлені дані, можна зробити висновок, що збільшення: витрат на матеріали на 53,9 тис. грн., електроенергію на 100,56 тис. грн., теплоенергію на 86,48 тис. грн., зарплату на 95,02 тис. грн., відрахування на 35,63 тис.грн., амортизацію на 64,86 тис. грн., цехових витрат на 35,7 тис. грн., загальнозаводських витрат на 170,48 тис. грн. в сукупності привели до збільшення витрат будівельної організації на 642,63 тис. грн., що склало 12,2% від попереднього року.

Після кожної таблиці та розрахунку факторного аналізу обов'язково повинен бути висновок. В кінці роботи необхідно зробити узагальнюючий висновок, у якому вказати на виявлені резерви та привести рекомендації щодо їх оптимального використання.

Перелік літератури подається на окремому аркуші. Робота повинна базуватися мінімум на 6-х джерелах та методичних вказівках щодо виконання розрахунково-графічної роботи.

Схематично структуру собівартості можна представити в вигляді кругової діаграми (рис.2)

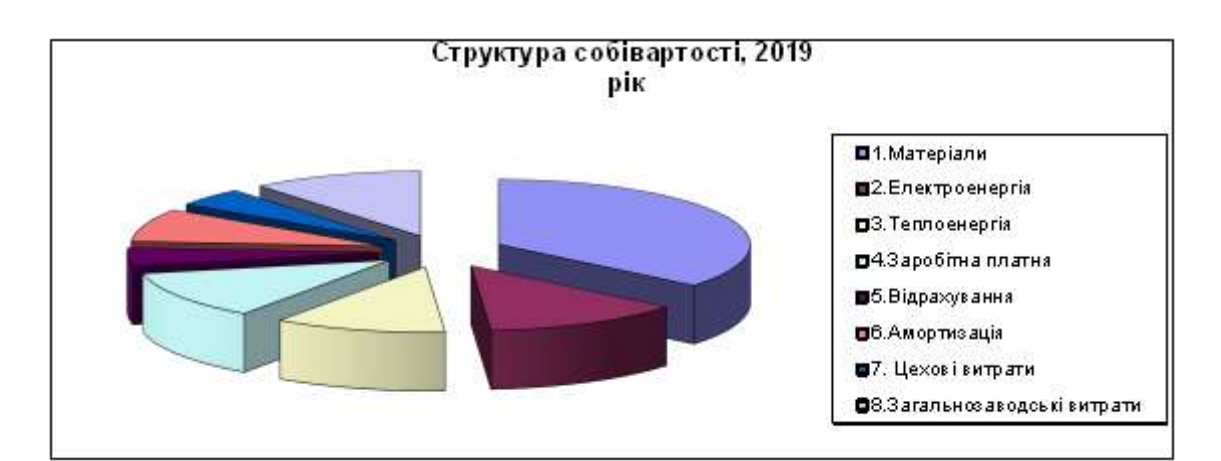

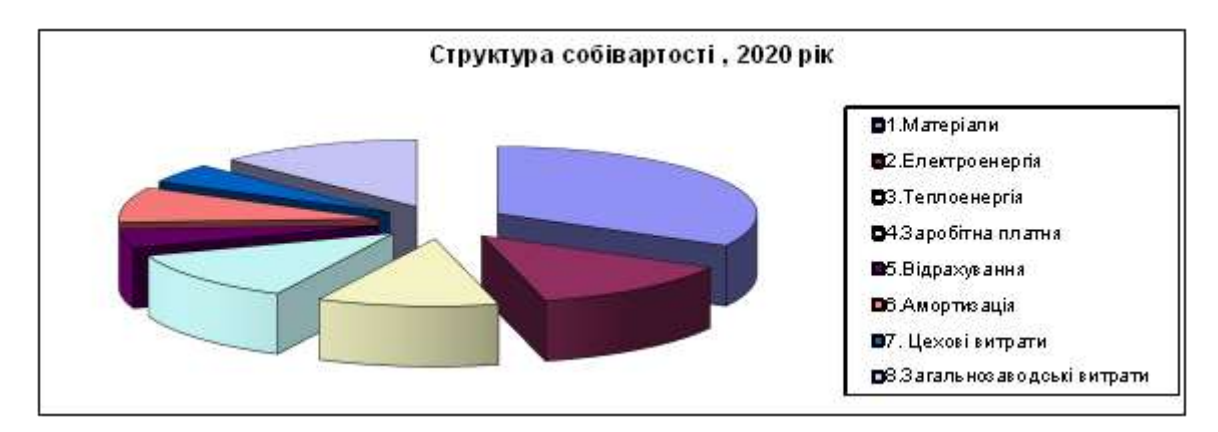

Рис.2. Структура собівартості за 2019-2020 рік

## **4. Тематика та приблизний план курсової роботи**

Нижче подані зразкові плани основних тем курсових робот, що можуть бути прийняти за основу при розробці планів по інших темах.

#### **Аналіз собівартості випускаємої продукції**

Розділ 1. Теоретичні основи аналізу собівартості випускаємої продукції.

- 1.1. Роль і значення аналізу собівартості продукції.
- 1.2. Задачі аналізу собівартості продукції.
- Розділ 2. Попередній і факторний аналіз собівартості.
	- 2.1. Оцінка динаміки і структури собівартості.
	- 2.2. Факторний аналіз собівартості.
	- 2.3. Висновки та заходи щодо зниження собівартості.

#### **Аналіз рентабельності підприємства**

Розділ 1. Теоретичні основи аналізу рентабельності.

- 1.1.Поняття і характеристика рентабельності. Види рентабельності
- 1.2.Задачі аналізу рентабельності.
- Розділ 2. Попередній і факторний аналіз рентабельності.
	- 2.1. Оцінка динаміки і складу прибутку.
		- 2.2. Факторний аналіз рентабельності.
		- 2.3. Висновки та основні напрямки збільшення рентабельності.

#### **Аналіз наявності, стану, руху і ефективності**

#### **використання основних фондів**

- Розділ 1. Сутність і значення аналізу основних фондів.
	- 1.1. Поняття і класифікація основних фондів. Показники наявності, стану і руху основних фондів.
	- 1.2. Задачі аналізу основних фондів.
- Розділ 2. Оцінка забезпеченості підприємства основними фондами.

2.1. Оцінка динаміки і складу ОВФ. Оцінка руху ОВФ. 2.2. Оцінка ефективності використання ОВФ.

2.3. Факторний аналіз показників використання ОВФ. Розробка шляхів щодо підвищення ефективності використання ОВФ на базі висновків проведеного аналізу.

#### **Аналіз майна і обіговісті оборотних засобів**

Розділ 1. Значення і задачі аналізу фінансового стану підприємства.

- 1.1. Поняття і задачі аналізу фінансового стану. Угруповування статей в активі балансу.
- 1.2. Характеристика показників ефективності використання оборотних засобів. Методика аналізу оборотності оборотних засобів.

Розділ 2. Оцінка активів і оборотності оборотних засобів.

2.1. Аналіз динаміки і складу активів. Аналіз динаміки оборотності оборотних засобів.

2.2. Факторний аналіз оборотності оборотних засобів.

2.3. Шляхи прискорення оборотності оборотних засобів на базі висновків попереднього аналізу

#### **5. Технічні вимоги до оформлення курсової роботи**

Розрахунково-графічна робота оформлюється рукописним засобом або друкується за допомогою комп'ютера через 1,5 міжрядкових інтервали, гарнітура шрифту Times New Roman, 14.

Текст роботи необхідно друкувати (писати), залишаючи поля таких розмірів:

ліве - 25 мм, праве - 10 мм, верхнє та нижнє - 20 мм.

Кожну структурну частину роботи треба починати з нової сторінки.

Нумерація сторінок, розділів, підрозділів, пунктів, малюнків, таблиць, формул подають арабськими цифрами без знака №.

Першою сторінкою роботи є титульний аркуш, який включають до загальної нумерації сторінок роботи. На титульному аркуші номер не ставлять. На наступних сторінках номер проставляють у правому верхньому куті сторінки без крапки у кінці.

Зміст, вступ, висновки, список використаних джерел не нумерують. Номер розділу ставлять після слова РОЗДІЛ у центрі сторінки, після номеру крапку не ставлять, потім з нового рядка друкують заголовок розділу.

Підрозділи нумерують у межах кожного розділу (Наприклад, 1.1.,1.2.).

Таблиці необхідно подавати безпосередньо після тексту, де вони згадані вперше, або на наступній сторінці.

Цифровий матеріал повинен оформлятися у вигляді таблиці. При переносі таблиці на іншу сторінку слово "Таблиця" і номер її вказують один раз над першою частиною таблиці, над іншими частинами пишуть "Продовження табл. 1.1".

#### **6. Література**

- 1.Анализ хозяйственной деятельности в промышленности. /Под ред. Стражева В.И. Минск: Выш.шк., 2000.
- 2. Баканов М.И., Шеремет А.Д. Теория анализа хозяйственной деятельности. М.: Финансы и статистика,2000.
- 3. Болюх М.А.,Бурчевський В.З.,Горбатюк М.І.;За ред.НАНУ, проф. Чумаченка М.Г. Економічний аналіз. – Київ 2001.
- 4. Коробов М.Я. Фінансово-економічний аналіз діяльності підприємств. Київ.: Знання, 2001.
- 5. Ізмайлова К.В. Фінансовий аналіз.- Київ 2000.
- 6. Івахненко В.М. Курс економічного аналізу. Київ. Знання-Прес. 2000.
- 7. Шеремет А.Д.,Сайфулин Р.С., Негашев Е.В. Методика финансового анализа. М.: ИНФРА – М, 2000.
- 8. Любушин Н.П.,Лещева В.Б.,Дьякова В.Г. Анализ финансово-єкономической деятельности предприятия. М.: ЮНИТИ, 2000.
- 9. Савицька Г.В. Економічний аналіз діяльності підприємства: Навч.посіб. К.: Знання,  $2004. - 654$  c.

# 6. **ВИХІДНІ ДАНІ**

# **для курсових робот**

# **Звіт про фінансові результати**

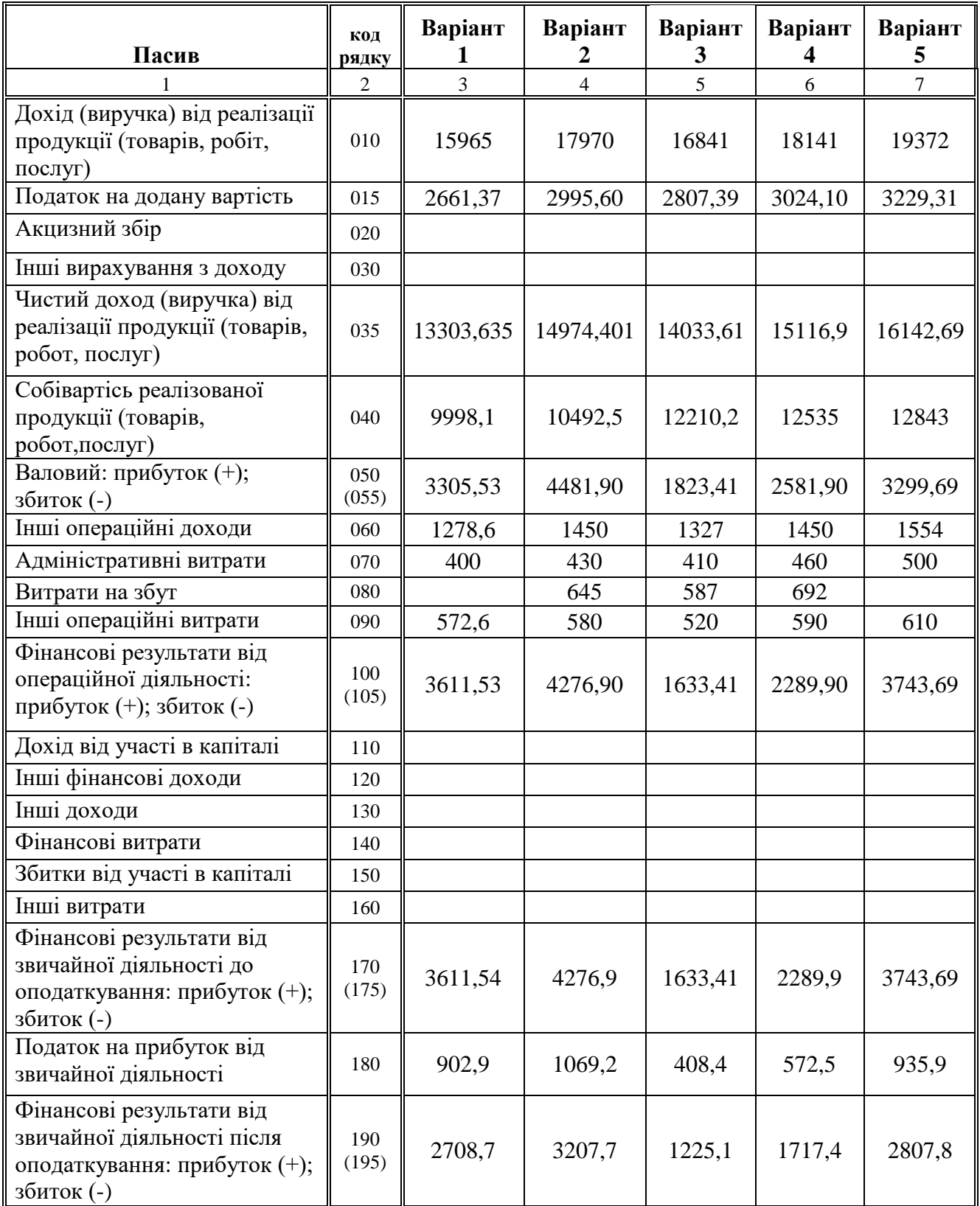

# **Актив Код рядку Варіант 1 2 3 4 5 1 2 3 4 5 6 7 1.Необоротні активи:** Нематеріальні активи залишкова вартість  $\begin{array}{|c|c|c|c|c|c|c|c|c|} \hline \end{array}$  420,4  $\begin{array}{|c|c|c|c|c|c|c|c|} \hline \end{array}$  435  $\begin{array}{|c|c|c|c|c|c|} \hline \end{array}$  428 первісна вартість 011 495,2 495,4 481 493 465,3 знос 1 012 74,8 86,4 46 53 37,3 Незавершене будівництво 020 5150,2 4232,9 6153,5 5540,3 5183,2 Основні засоби: залишкова вартість 030 29573,8 36783,8 28564,7 32153,2 24991,8 первісна вартість 031 56123,2 68012,2 68113,9 69222,2 67189,3 знос 1 032 26549,4 31228,4 39549,2 37069 42197,5 Довгострокові фінансові інвестиції: які обліковуються за методом участі в капіталі інших підприємств 040 інші фінансові інвестиції  $\begin{vmatrix} 0.45 & 650 & 650 \end{vmatrix}$  650 640 630 660 Довгострокова дебіторська довгострокова деогорська<br>заборгованість  $\begin{vmatrix} 050 & 920 & 920 \end{vmatrix}$  510 499 488 Відстрочені податкові активи 1060 Інші необоротні активи 070 656,8 967,5 171,2 956,5 597,4 *Всього по розділу 1 080 37371,2 43963,2 36474,4 40219 32348,4* **2.Оборотні активи Запаси**: виробничі запаси 100 1762,9 1914,5 2763,3 1256,2 1835,5 незавершене виробництво 120 83,4 71,4 81,2 73,9 90,1 готова продукція 130 479,1 583,2 483,2 495,1 533,3 товари 140 | 140 | 399,3 | 389,9 | 361,9 | 366,2 | 393,5 Векселі одержані 150 Дебіторська заборгованість за товари, роботи, послуги: чиста реалізаційна вартість 160 646,6 519,1 564,7 743,8 649,1 первісна вартість 161 646,6 519,1 564,7 743,8 649,1 резерв сумнівних боргів 162 Дебіторська заборгованість за розрахунками: з бюджетом 170 3157 8836.6 2148 5789 9386 за виданими авансами 180 з нарахованих доходів 190 із внутрішніх розрахунків 200 758,1 708,4 657,8 495 3526 Інша поточна дебіт.заборгован-ть | 210 | 7641,3 | 10821,5 | 7308,8 | 8510,4 | 9698

### **Баланс**

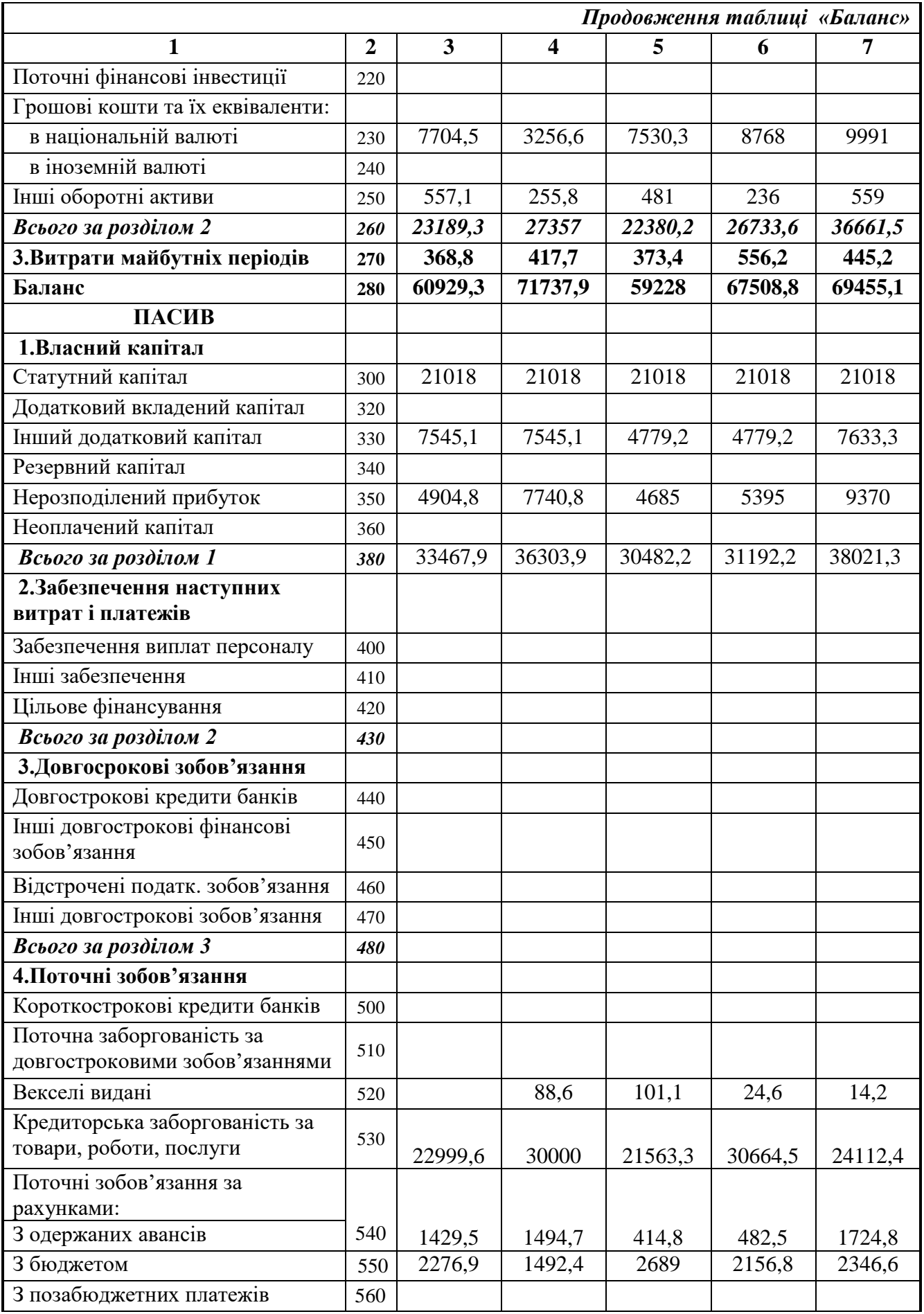

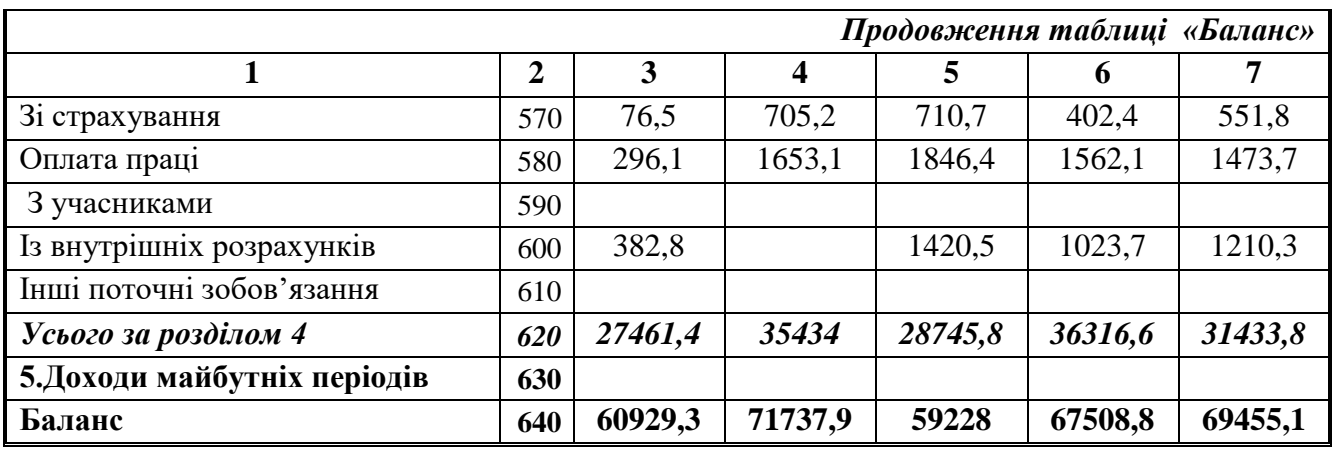

# **Звіт про доходи**

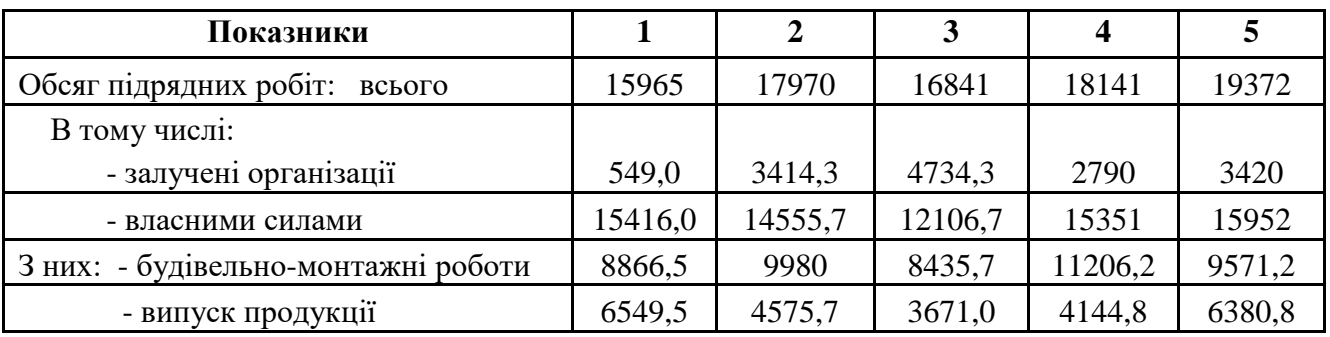

# **Звіт про випуск продукції**

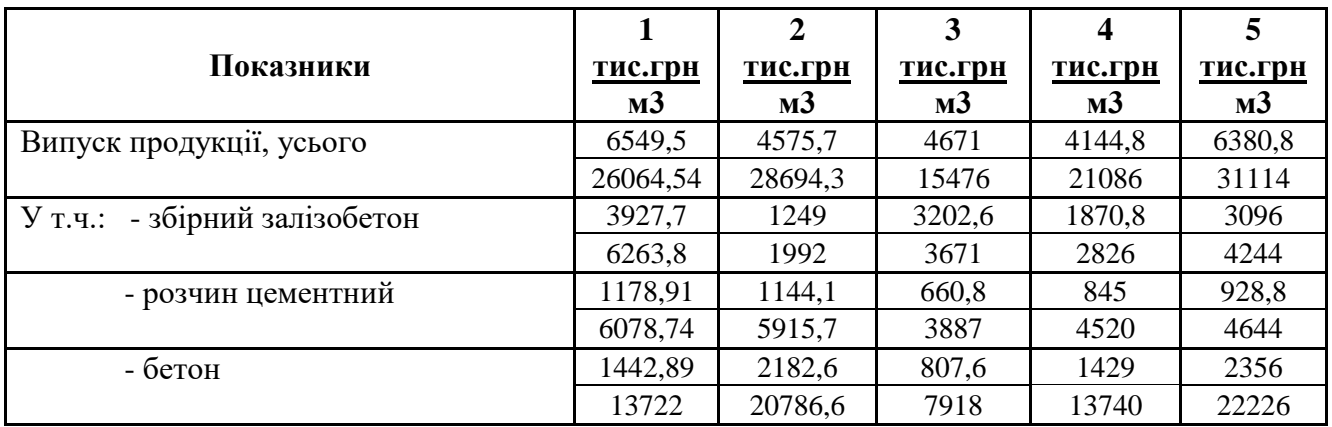

# **Звіт про витрати**

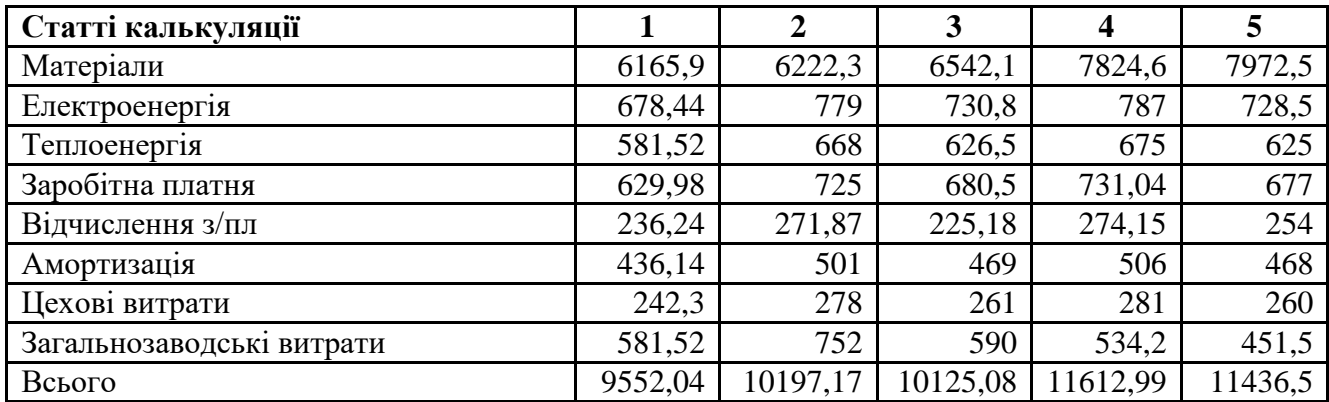

| Показники                            |      |      |      |      |      |
|--------------------------------------|------|------|------|------|------|
| Середньосписочна чисельність, всього | 2304 | 2346 | 2528 | 2095 | 2132 |
| У т.ч.: - керівники                  | 131  | 134  | 153  | 109  | 113  |
| - службовці                          | 391  | 404  | 458  | 329  | 340  |
| - робітники                          | 1782 | 1808 | 1917 | 1657 | 1679 |
| Прийнято робітників                  | 38   | 47   | 46   | 43   | 46   |
| Вибуло робітників                    | 38   | 44   | 41   | 39   | 38   |
| Звільнено робітників                 | 15   | 17   | 17   | 14   | 12   |

**Звіт з праці, чисельності працівників**

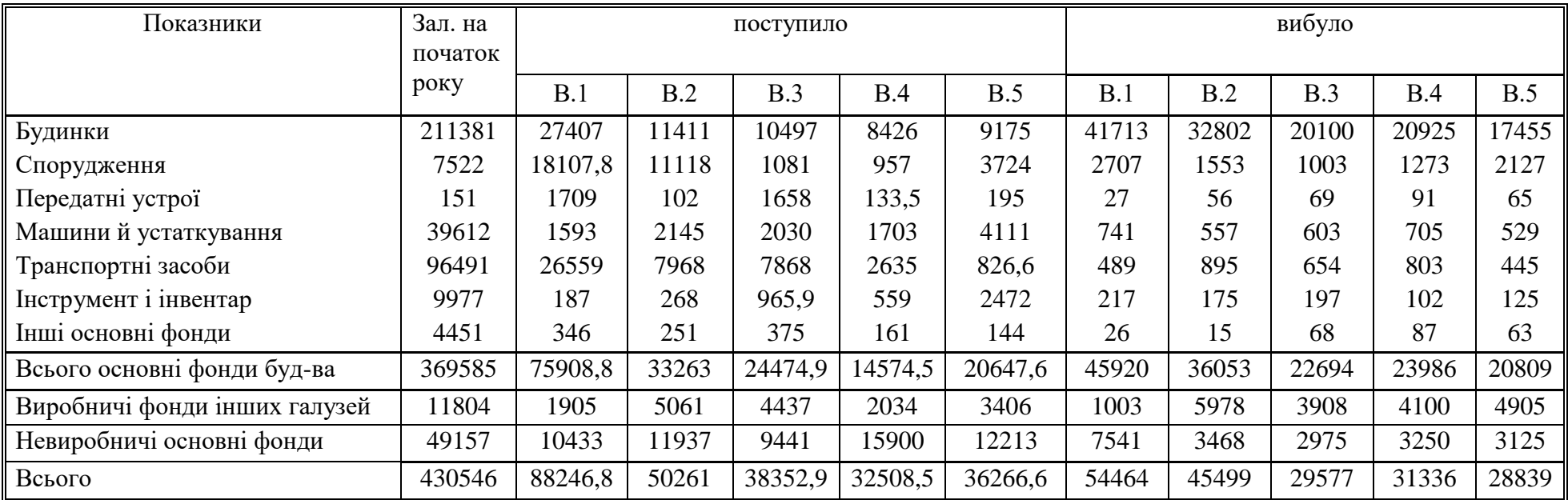

# **Баланс основних фондів**